## B

## BAL BHARATI PUBLIC SCHOOL, PITAMPURA, DELHI- 110034 CLASS- III SUBJECT- COMPUTER (2020-2021)

Lesson 6: Internet -Introduction - Part 1

| Name - | CLASS / SEC- | Date: |
|--------|--------------|-------|
|        | <del></del>  |       |

Network: A network is group of two or more computer systems linked together.

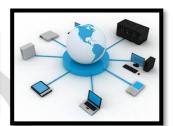

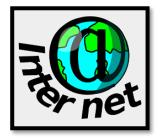

INTERNET: It is the largest network that links millions of computers together worldwide.

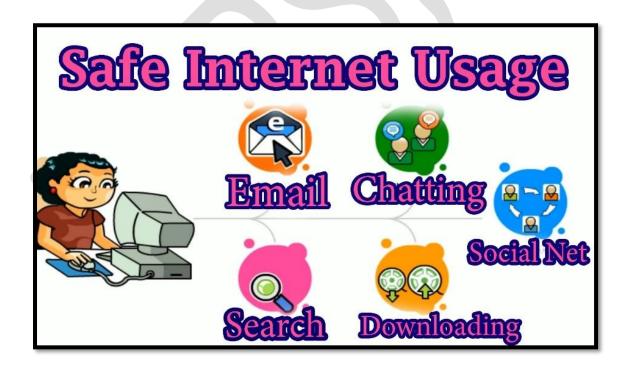

The Internet has become part of our daily life. Positive use of the Internet makes our lives easy and simple.

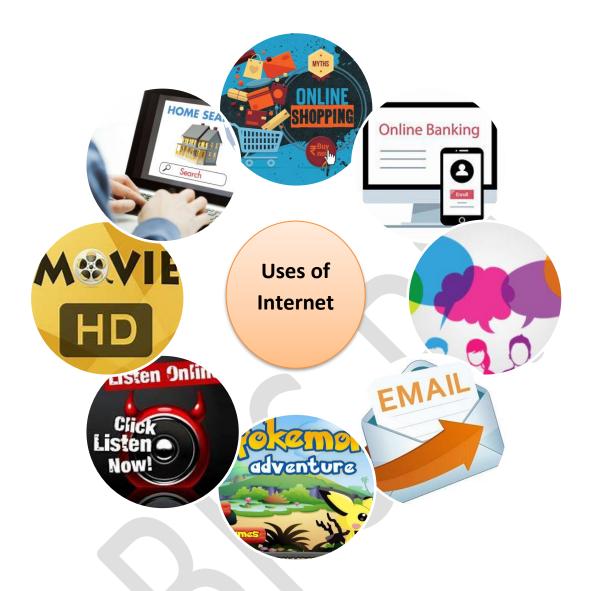

## **Uses of Internet**

- 1. We can get information on any topic.
- 2. We can play games online.
- 3. We can do online shopping and online banking.
- 4. We can send and receive messages easily by using chat and emails.
- 5.We can take online classes and do video conferencing.
- 6. We can watch/download movies.
- 7. We can listen to music on the internet.

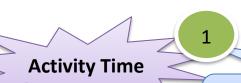

To be done in the book: Pg 66- Activity

Crossword

2

Let's create our own Comic Strip.

Tell your friends what work you do on Internet.

## My Comic Strip Creation

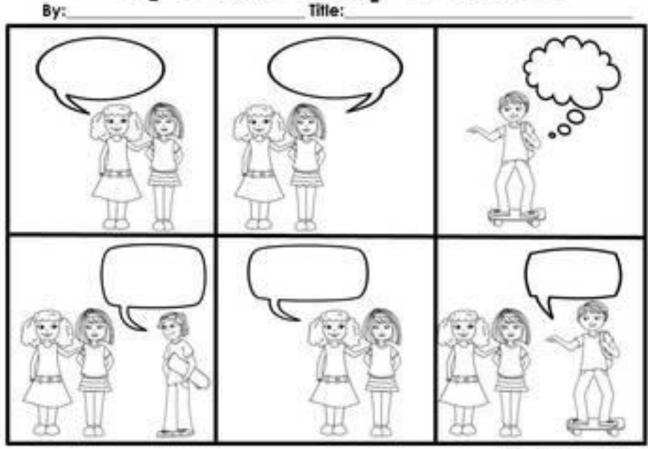

Please check the following YouTube link for more information:

https://www.youtube.com/watch?v=UXsomnDkntl